## **FOLEY SOUND EFFECTS** Name:

## **Music Production & Engineering**

*Project 3.2*

In this assignment you will be creating Sound Effects from scratch just as a Foley Artist.

- 1. Take **THREE** items from the room, outside, or wherever.
- 2. Explore ways to record your items into **SOUNDTRAP** using the Chromebook microphone OR your cell phone.
- 3. Record the sound from that one item and IMPORT into **SOUNDTRAP.** *You may need to trim/edit the sound once in Soundtrap*
- 4. Make a back-up copy of the sound and DON'T TOUCH THE ORIGINAL
- 5. Using the copy of the sound, manipulate it into a new sound using audio effects, editing skills, etc.
- 6. What type of movie would your new sound effect be used in? What type of action, scene?
- *7. Make two more new different sounds from the same back up copy.\*\**
- 8. Save each new sound in one file but on separate tracks in SOUNDTRAP

Save as "Foley Effects, last name"

**Hints** 

Explore recording with the microphone in different positions.

## **Please list the items you recorded and what you did to alter the sound.**

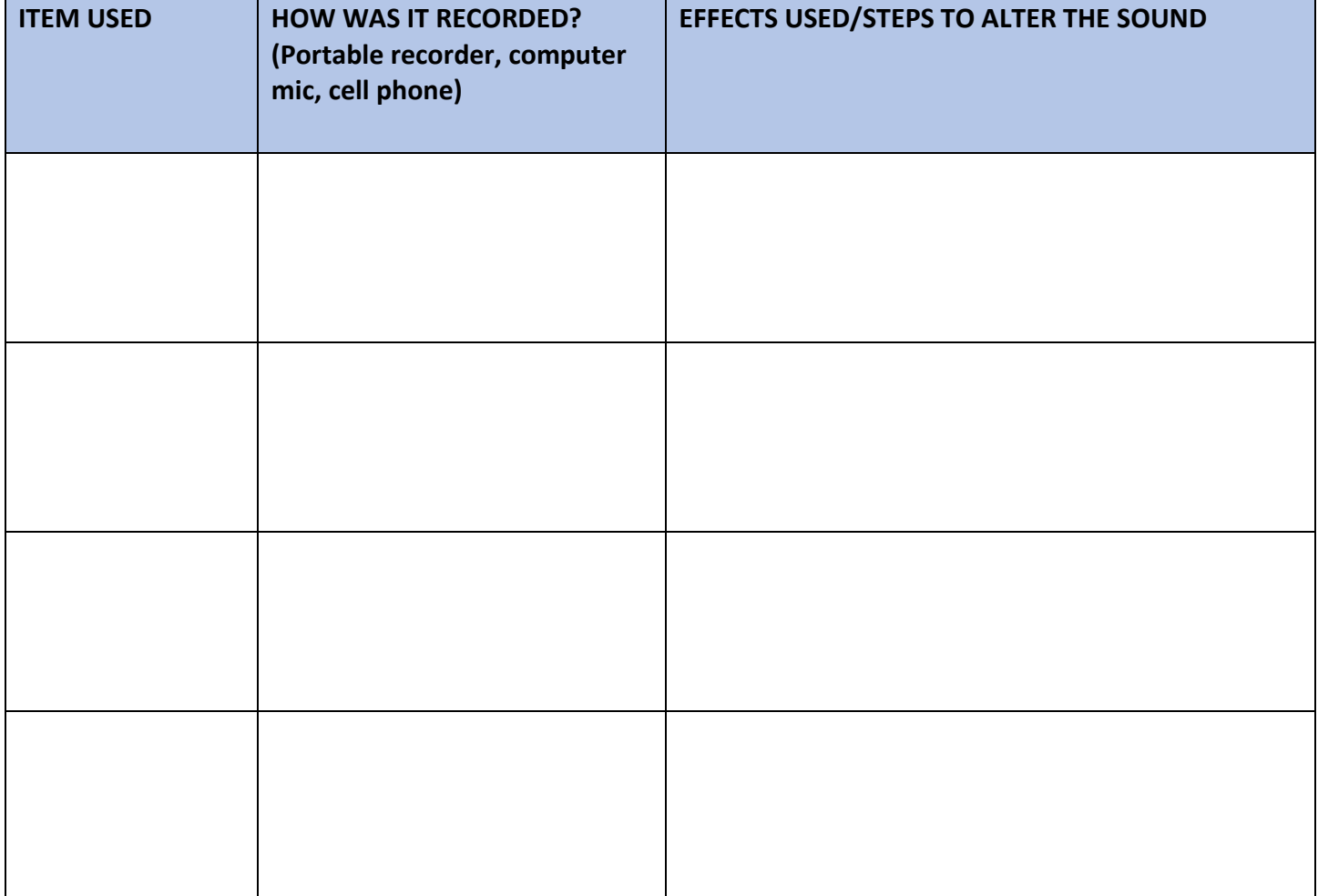